# **Networks**

- [Introduction](#page-0-0)
- [Creating a Network](#page-0-1)
- [View Network Details](#page-1-0)
- [Types of Networks](#page-2-0)
	- o [Personal area network](#page-2-1)
	- [Local area network](#page-2-2)
	- <sup>o</sup> [Home area network](#page-2-3)
	- [Storage area network](#page-2-4)
	- <sup>o</sup> [Campus area network](#page-3-0)
	- o [Backbone network](#page-3-1)
	- [Metropolitan area network](#page-3-2)
	- [Wide area network](#page-3-3)
	- <sup>o</sup> [Enterprise private network](#page-3-4)
	- [Virtual private network](#page-3-5)
	- [Global area network](#page-3-6)
- [Database Schema](#page-3-7)
- [API / Web Access](#page-3-8)

## <span id="page-0-0"></span>Introduction

As we run Discoveries and collect device results we populate the list of networks. The [Blessed Subnets](https://community.opmantek.com/display/OA/Blessed+Subnets) feature uses this list of networks to only accept data from devices on those networks.

# <span id="page-0-1"></span>Creating a Network

To make another network go to menu: Manage -> Networks -> Create Network. Provide a name and an optional description.

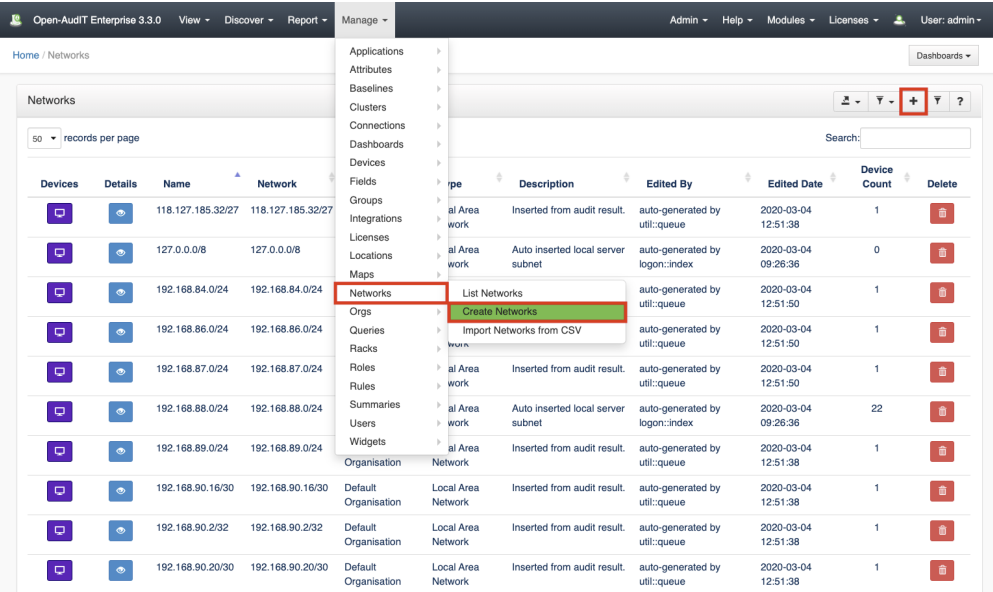

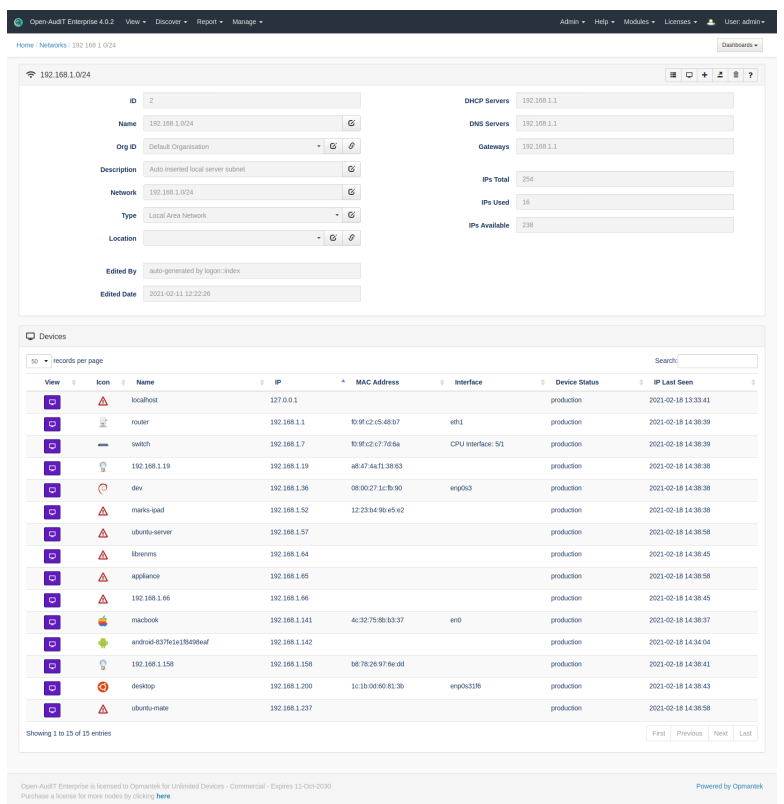

## <span id="page-1-0"></span>View Network Details

Go to menu: Manage -> Networks -> List Networks.

You will see a list of networks. You can view a networks by clicking on the blue view icon. You can also edit or delete your networks.

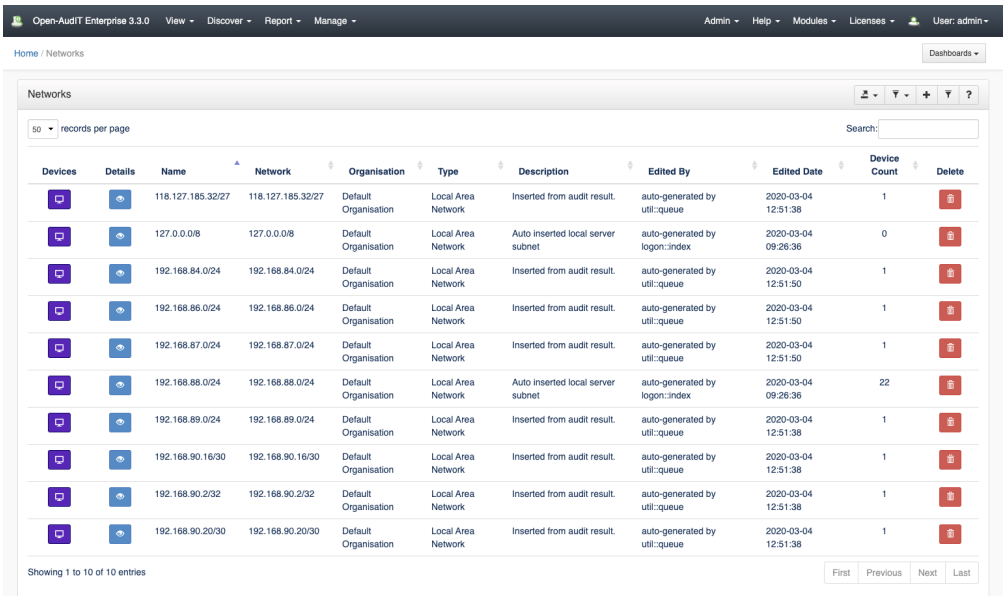

There is also a drop down in the upper right hand side for Advanced. Click it and you'll see useful information about your environment.

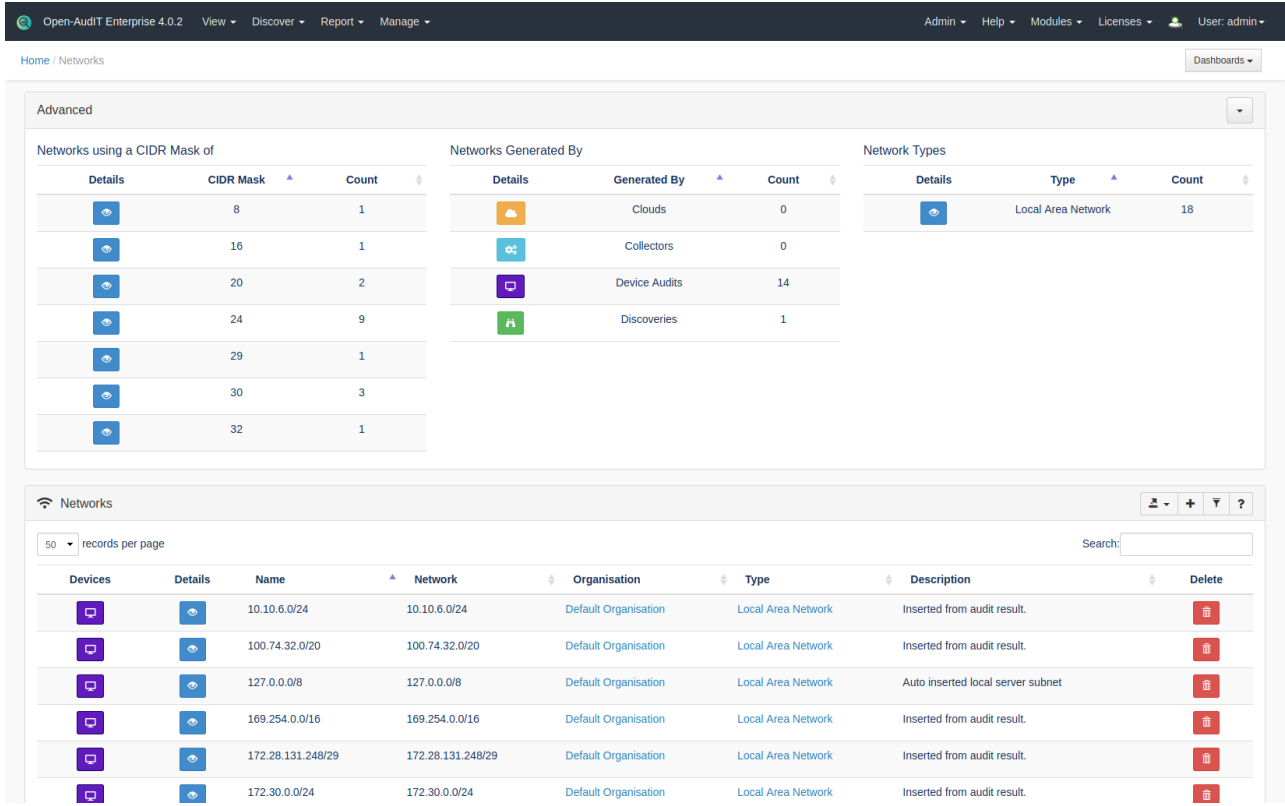

## <span id="page-2-0"></span>Types of Networks

Open-AudIT Professional and Enterprise now (as at 2.2.3) have an attribute for the "type" of network. This is set to Local Area Network by default, but can be changed by the user as they see fit. The types supported are below (With thanks to [Wikipedia\)](https://en.wikipedia.org/wiki/Computer_network).

A network can be characterized by its physical capacity or its organizational purpose. Use of the network, including user authorization and access rights, differ accordingly.

## <span id="page-2-1"></span>Personal area network

A personal area network (PAN) is a computer network used for communication among computer and different information technological devices close to one person. Some examples of devices that are used in a PAN are personal computers, printers, fax machines, telephones, PDAs, scanners, and even video game consoles. A PAN may include wired and wireless devices. The reach of a PAN typically extends to 10 meters. A wired PAN is usually constructed with USB and FireWire connections while technologies such as Bluetooth and infrared communication typically form a wireless PAN.

#### <span id="page-2-2"></span>Local area network

A local area network (LAN) is a network that connects computers and devices in a limited geographical area such as a home, school, office building, or closely positioned group of buildings. Each computer or device on the network is a node. Wired LANs are most likely based on Ethernet technology. Newer standards such as ITU-T G.hn also provide a way to create a wired LAN using existing wiring, such as coaxial cables, telephone lines, and power lines.

The defining characteristics of a LAN, in contrast to a wide area network (WAN), include higher data transfer rates, limited geographic range, and lack of reliance on leased lines to provide connectivity. Current Ethernet or other IEEE 802.3LAN technologies operate at data transfer rates up to 100 Gbit/s, standardized by IEEE in 2010. Currently, 400 Gbit/s Ethernet is being developed.

A LAN can be connected to a WAN using a router.

### <span id="page-2-3"></span>Home area network

A home area network (HAN) is a residential LAN used for communication between digital devices typically deployed in the home, usually a small number of personal computers and accessories, such as printers and mobile computing devices. An important function is the sharing of Internet access, often a broadband service through a cable TV or digital subscriber line (DSL) provider.

### <span id="page-2-4"></span>Storage area network

A storage area network (SAN) is a dedicated network that provides access to consolidated, block level data storage. SANs are primarily used to make storage devices, such as disk arrays, tape libraries, and optical jukeboxes, accessible to servers so that the devices appear like locally attached devices to the operating system. A SAN typically has its own network of storage devices that are generally not accessible through the local area network by other devices. The cost and complexity of SANs dropped in the early 2000s to levels allowing wider adoption across both enterprise and small to medium-sized business environments.

#### <span id="page-3-0"></span>Campus area network

A campus area network (CAN) is made up of an interconnection of LANs within a limited geographical area. The networking equipment (switches, routers) and transmission media (optical fiber, copper plant, Cat5 cabling, etc.) are almost entirely owned by the campus tenant / owner (an enterprise, university, government, etc.).

For example, a university campus network is likely to link a variety of campus buildings to connect academic colleges or departments, the library, and student residence halls.

### <span id="page-3-1"></span>Backbone network

A backbone network is part of a computer network infrastructure that provides a path for the exchange of information between different LANs or subnetworks. A backbone can tie together diverse networks within the same building, across different buildings, or over a wide area.

For example, a large company might implement a backbone network to connect departments that are located around the world. The equipment that ties together the departmental networks constitutes the network backbone. When designing a network backbone, network performance and network congestion are critical factors to take into account. Normally, the backbone network's capacity is greater than that of the individual networks connected to it.

Another example of a backbone network is the Internet backbone, which is the set of wide area networks (WANs) and core routers that tie together all networks connected to the Internet.

## <span id="page-3-2"></span>Metropolitan area network

A Metropolitan area network (MAN) is a large computer network that usually spans a city or a large campus.

#### <span id="page-3-3"></span>Wide area network

A wide area network (WAN) is a computer network that covers a large geographic area such as a city, country, or spans even intercontinental distances. A WAN uses a communications channel that combines many types of media such as telephone lines, cables, and air waves. A WAN often makes use of transmission facilities provided by common carriers, such as telephone companies. WAN technologies generally function at the lower three layers of the OSI reference model: the physical layer, the data link layer, and the network layer.

## <span id="page-3-4"></span>Enterprise private network

An enterprise private network is a network that a single organization builds to interconnect its office locations (e.g., production sites, head offices, remote offices, shops) so they can share computer resources.

## <span id="page-3-5"></span>Virtual private network

A virtual private network (VPN) is an overlay network in which some of the links between nodes are carried by open connections or virtual circuits in some larger network (e.g., the Internet) instead of by physical wires. The data link layer protocols of the virtual network are said to be tunneled through the larger network when this is the case. One common application is secure communications through the public Internet, but a VPN need not have explicit security features, such as authentication or content encryption. VPNs, for example, can be used to separate the traffic of different user communities over an underlying network with strong security features.

VPN may have best-effort performance, or may have a defined service level agreement (SLA) between the VPN customer and the VPN service provider. Generally, a VPN has a topology more complex than point-to-point.

### <span id="page-3-6"></span>Global area network

A global area network (GAN) is a network used for supporting mobile across an arbitrary number of wireless LANs, satellite coverage areas, etc. The key challenge in mobile communications is handing off user communications from one local coverage area to the next. In IEEE Project 802, this involves a succession of terrestrial wireless LANs.

## <span id="page-3-7"></span>Database Schema

<span id="page-3-8"></span>The database schema can be found in the application is the user has database::read permission by going to menu: Admin -> Database -> List Tables, then clicking on the details button for the table.

# API / Web Access

You can access the collection using the normal Open-AudIT JSON based API. Just like any other collection. Please see [The Open-AudIT API](https://community.opmantek.com/display/OA/The+Open-AudIT+API) documentation for further details.